*l*imagine design a p Sendbox of your ow SHOW how much Al ha **Dright and colorf** 

# für Kr

## Künstliche Intelligenz für **Grafik und Design nutzen**

- > Möglichkeiten und Risiken von generativer KI
- > Die richtigen Tools und Anwendungen finden
- > KI in den eigenen Kreativworkflow einbinden

#### **JENNY HABERMEHL**

## **Rheinwerk** Design

## **KI als Ideenmaschine**

Kommen wir nun zur Praxis! In diesem Abschnitt werden wir die Rolle der KI als »Ideenmaschine« erkunden und wie sie als Katalysator für Kreativitätstechniken der nächsten Generation dienen kann. Wir werden ausprobieren, wie KI uns dabei helfen kann, über den Tellerrand hinauszudenken, indem sie uns dabei unterstützt, neue und unerwartete Verbindungen zwischen scheinbar unzusammenhängenden Ideen zu ziehen. KI hat das Potenzial, unsere kreativen Prozesse zu transformieren und zu erweitern und uns immer wieder zu inspirieren.

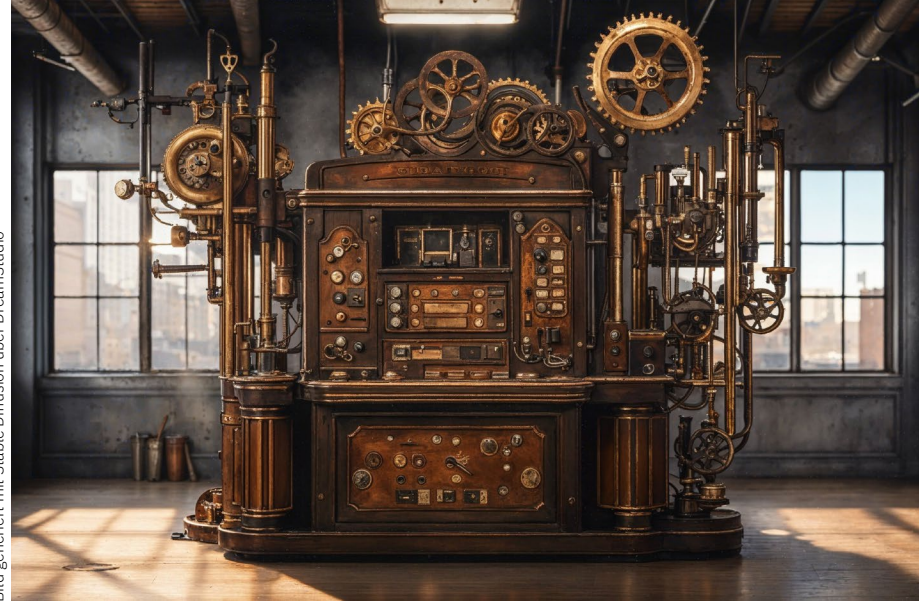

*KI als Ideenmaschine, hier visualisiert im Steampunk-Look. Die vielen Rädchen und Knöpfe wirken geheimnisvoll und sollen die vielen Möglichkeiten von KI aufzeigen. Aber es zeigt auch die Komplexität, und man muss verstehen und wissen, wann man welches »Knöpfchen« drücken und welches »Rädchen« wie drehen muss, damit man zum gewünschten Ergebnis kommt.*

#### **Klassische Kreativitätstechniken**

<span id="page-1-0"></span>Für Kreative sind Kreativitätstechniken wertvolle Werkzeuge, die helfen können, den kreativen Prozess zu strukturieren und zu verbessern. Sie können dazu beitragen, kreative Blockaden zu überwinden, neue Perspektiven und Ideen zu generieren und die Qualität der kreativen Arbeit zu verbessern. Sie können auch dazu beitragen, die Zusammenarbeit und das kreative Denken in Teams zu fördern. In diesem Abschnitt wollen wir uns verschiedene Kreativitätstechniken anschauen, und ich werde Ihnen ein paar Impulse geben, wie Sie diese mit Hilfe von KI auf das nächste Level bringen können.

Hier ein paar beispielhafte, klassische Kreativitätstechniken, die wir gleich mit den Möglichkeiten der KI verbinden werden:

- **Assoziationen:** Verknüpfung von Ideen oder Gedanken, die auf den ersten Blick nicht zusammengehören.
- **Zufallsprinzip:** Einführung unerwarteter Elemente oder Ideen in den Denkprozess.
- **Brainstorming:** Einzel- oder Gruppenmethode, bei der alle Teilnehmer\*innen frei Ideen äußern, ohne sie zu bewerten.
- **Provokationstechnik:** Absichtliche Einführung von störenden oder unerwarteten Gedanken, um neue Perspektiven zu gewinnen.
- **6 Denkhüte:** Systematischer Ansatz, bei dem sechs verschiedene »Hüte« für verschiedene Denkarten stehen, die nacheinander »aufgesetzt« werden.
- **Kopfstandmethode:** Betrachtung eines Problems aus einer entgegengesetzten Perspektive, indem man überlegt, wie man das Gegenteil des gewünschten Ergebnisses erreicht.
- **Die Alphabettechnik:** Generierung von Ideen anhand der Buchstaben des Alphabets als Anfangsbuchstaben verschiedener Begriffe zum Thema.
- **Analogietechnik und »Querdenken«:** Verknüpfung eines bekannten Konzepts mit einem neuen, um frische Ideen zu gewinnen. Dieses Vorgehen ähnelt der Assoziationstechnik.
- **Advocatus Diaboli:** Eine Person übernimmt bewusst die Rolle des Kritikers, um mögliche Schwachstellen aufzudecken.
- **Walt-Disney-Methode**: Drei verschiedene Rollen (Träumer, Realist und Kritiker) werden nacheinander eingenommen, um Ideen von verschiedenen Blickwinkeln zu betrachten.
- **Was-wäre-wenn-Technik:** Hypothetische Fragen stellen, um die Grenzen des Denkens zu erweitern.
- **Perspektivwechsel:** Betrachtung eines Problems oder einer Situation aus der Sicht einer anderen Person oder eines anderen Standpunkts.

Einige Kreativitätstechniken funktionieren am besten, indem man sie mit mehreren Personen durchführt und einen Perspektivwechsel erreicht, um an neue Ideen und Impulse zu kommen. Doch das ist nicht immer möglich, weil man z.B. alleine und

#### **Im hektischen Alltag geraten diese sehr nützlichen Techniken leider immer mehr in Vergessenheit.**

selbstständig arbeitet oder im Homeoffice sitzt und trotzdem neue Ideen entwickeln muss. Im hektischen Alltag geraten diese sehr nützlichen Techniken leider immer mehr in Vergessenheit. Zwar gibt es Meetings mit Brainstormings, und es wird auch mal die eine oder andere Mindmap erstellt, aber selten habe ich es erlebt, dass man tatsächlich mit den zahlreichen

anderen Kreativitätstechniken arbeitet. Sie kosten natürlich etwas Zeit, aber der Kreativitätsprozess benötigt Zeit, um gute Ideen hervorzubringen, die nicht offensichtlich und austauschbar sind.

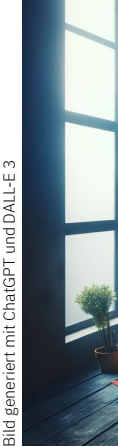

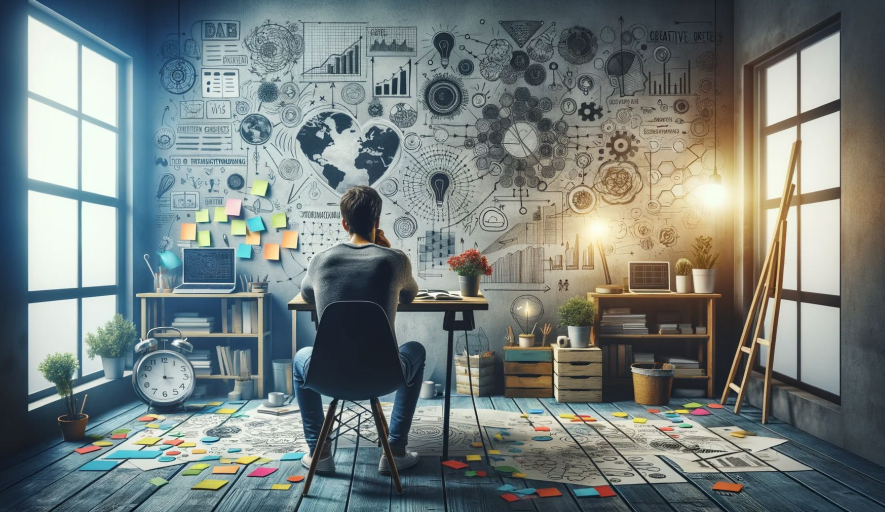

*Wie sieht Ihr Kreativprozess aus? Vielleicht könnte KI hier etwas »Ordnung« hineinbringen.*

#### **KI und Kreativitätstechniken miteinander verbinden**

Als Beispielprojekt nehmen wir eine Werbekampagne für einen Verlag, der Bücher für Kreative veröffentlicht. Doch bevor wir uns in die Ideen stürzen, brauchen wir zunächst ein Briefing. Daher habe ich ChatGPT etwas Input gegeben und ein Briefing erstellen lassen, das wir als Basis für die Kreativitätstechniken nutzen können. Im folgenden Praxisbeispiel sehen Sie, wie Sie mit Hilfe von LLMs wie ChatGPT solche Kreativbriefings erstellen können. Danach sehen wir uns ein paar Möglichkeiten an, wie sich diese Modelle für die Ideenfindung nutzen lassen. Diese können Sie dann auf alle möglichen Techniken und Methoden adaptieren (oder von ChatGPT adaptieren lassen). ChatGPT wurde von mir ebenfalls genutzt, um diese Beispiele generieren zu lassen.

#### **Grobes Briefing zur Übung**

<span id="page-3-0"></span>Entwickle eine Werbekampagne für einen Verlag, der Bücher für Kreative veröffentlicht. Hier soll der Vorteil von Büchern in dieser schnellen und sich ständig ändernden Welt vermittelt werden. Die Kampagne soll in den Printmedien auf Plakaten und in Anzeigen von Designzeitschriften erscheinen sowie auf der Webseite des Verlags und in den sozialen Medien. Dazu brauchen wir starke Headlines, eine kreative Message, die die Zielgruppe Kreative, Designer\*innen und alle, die es werden möchten, anspricht. Diese sind gerade in Zeiten von KI verunsichert und brauchen Hilfe, sich in dieser schnellen Welt besser zurechtzufinden. Daher bietet der Verlag passende Fachbücher zu wichtigen und zukunftsfähigen Themen an. Die Bücher gibt es sowohl als Printversion als auch als E-Book, das möchte der Verlag hervorheben.

## <span id="page-4-1"></span>PRAXIS **Kreativbriefing mit ChatGPT**

Ein Briefing hilft allen Beteiligten, das Projekt besser zu erfassen und zielgerichtet zu arbeiten. Daher brauchen wir so viele Informationen wie möglich, um das Projekt zu kalkulieren und auch durchzuführen. Hier habe ich ChatGPT-4 ein recht vages Briefing gegeben. Wenn Sie eine gewisse Vorlage haben, mit der Sie Briefings erstellen, dann können Sie diese ChatGPT zur Verfügung stellen und dann so viel Input wie möglich geben, damit die KI diesen Input in die Form Ihrer Briefingvorlage bringen kann. Das spart Zeit und hilft Ihnen beim Finden von Schwachstellen und Wissenslücken, wenn die KI etwas nicht korrekt verstanden oder erfasst hat.

**<b>S** prompt Schreibe mir ein detailliertes Kreativbriefing für eine Werbekampagne für einen Verlag, der Bücher für Kreative veröffentlicht. Hier soll der Vorteil von Büchern in dieser schnellen und sich ständig ändernden Welt vermittelt werden. Die Kampagne soll in den Printmedien auf Plakaten und in Anzeigen von Designzeitschriften erscheinen sowie auf der Webseite des Verlags und in den sozialen Medien. Dazu brauchen wir starke Headlines, eine kreative Message, die die Zielgruppe Kreative und alle, die es werden möchten, anspricht. Diese sind gerade in Zeiten von KI verunsichert und brauchen Hilfe, sich in dieser schnellen Welt besser zurechtzufinden. Daher bietet der Verlag passende Fachbücher zu wichtigen und zukunftsfähigen Themen an. Die Bücher gibt es sowohl als Printversion als auch als E-Book, das möchte der Verlag hervorheben. Wie könnte das Briefing für eine Werbeagentur aussehen? Was muss enthalten sein? Bitte bringe bereits Ideen für weitere Werbemaßnahmen mit hinein.

ChatGPT generiert mir jetzt eine schöne Zusammenfassung nach den wichtigsten Punkten. Hier folgen nun Auszüge aus dem Text, die wir für die Ideengenerierung gebrauchen könnten.

**Ziel der Kampagne:** Vermarktung von Fachbüchern (sowohl in Print als auch als E-Book) des Verlags, die Kreativen, Designerinnen und angehenden Designern dabei helfen, sich in einer sich schnell verändernden, von KI dominierten Welt zurechtzufinden.

#### **Zielgruppe**

- Kreative und Designer\*innen sämtlicher Altersgruppen
- $S$ tudierende in kreativen Fachbereichen
- Interessierte, die sich in der Designwelt weiterbilden wollen

**Kernbotschaft:** »In einer sich ständig ändernden digitalen Welt sind Bücher dein Anker. Sie bieten tiefe Einsichten, anhaltende Werte und ein Fundament, um Neues zu schaffen.«

#### **Headline-Vorschläge**

- »Bücher: Deine Waffe im Zeitalter der KI«
- »In der Geschwindigkeit der Digitalisierung findest du im Buch die Tiefe.«
- »Deine Kreativität braucht Wurzeln. Finde sie in Büchern.«

#### **USP (Alleinstellungsmerkmale)**

- J Fachbücher zu wichtigen und zukunftsfähigen Themen
- Verfügbarkeit als Print und E-Book
- <span id="page-4-0"></span>■ Speziell für Kreative konzipiert, um ihnen in dieser sich ständig ändernden Welt Orientierung zu bieten

#### **Werbemaßnahmen und Aktionen**

- **E** Influencer-Kooperation: Partner\*innen aus der Kreativ- und Designszene könnten die Bücher rezensieren und ihre Gedanken auf sozialen Medien teilen.
- **Gewinnspiel:** Verlosung signierter Ausgaben oder exklusive Workshops mit den Autorinnen und Autoren.
- **Leseproben:** Kostenlose Kapitel der Bestseller als Teaser und zur Verbreitung über Social Media.
- **Webinar-Serie:** Veranstaltung einer Webinar-Reihe mit den Autorinnen und Autoren, in der aktuelle Themen aus den Büchern besprochen werden.
- **Enteraktive Website-Features:** Einführung einer Funktion, bei der Benutzer ein paar Fragen beantworten und Buchempfehlungen basierend auf ihren Interessen erhalten.
- **Augmented Reality (AR) Poster:** Eine interaktive Plakatkampagne, bei der Nutzer mit ihrem Smartphone AR-Elemente erkunden können, die mit dem Buchinhalt verbunden sind.

Das sind jetzt alles noch keine großen Würfe, aber ChatGPT hat das Wichtigste erfasst, erste Ideen geliefert, und wir haben eine Basis, mit der wir arbeiten können. Wir können ChatGPT vertiefende Fragen stellen und Ideen damit weiterentwickeln. Bis zu einer gewissen Zeit merkt sich die KI den Chatverlauf, ansonsten können wir uns auch den Input abspeichern und ihr später wieder zur Verfügung stellen.

**<b>S** prompt Headlines 2 und 3 haben Potenzial. Mir gefällt die Assoziation mit der Tiefe, aber auch den Wurzeln. Kannst du daraus noch weitere Ideen entwickeln? Denke um die Ecke, es darf phantasievoll und kreativ sein.

Damit gebe ich der KI jetzt zu verstehen, dass sie mir weitere Ideen zu ihren Vorschlägen liefern soll. Hier die Highlights:

**Wasserquelle in der Wüste:** »In der Wüste der Überinformation sind Bücher deine erfrischende Oase.«

**Wurzeln und Flügel:** »Bücher geben deiner Kreativität Wurzeln und deinen Ideen Flügel.«

**Navigation durch die Tiefsee:** »Mit Büchern navigierst du sicher durch den Ozean der Informationen.«

Die KI hat hier ganz von alleine bereits Assoziationen erschaffen, mit denen wir arbeiten könnten. Dabei werden hier drei Bildwelten eröffnet: die der Wüste, der Natur und der Tiefsee.

Bringen wir die Beschreibung der Bildwelten in die bildgenerierenden KIs, können wir bereits schauen, wie die Visualisierung der Ideen aussehen könnte. Dabei beschränke ich mich auf die Ideen mit der Tiefsee und der Wüste. Die nächsten Seiten zeigen die Prompts zu den Ideen und ihre Ergebnisse. Es hat etwas Zeit gekostet, die Prompts anzupassen, um ungefähr das zu erhalten, was ich mir auf Basis der Ideen von ChatGPT vorgestellt habe. Diese Bilder können nun dazu dienen, die Ideen weiterzuentwickeln oder passende Headlines und Texte dafür zu finden. Sie sind keine fertigen Kampagnenvisuals.

Solch ein schneller Einstieg kann helfen, eine Richtung zu finden und sich langsam in das Thema einzufinden. ChatGPT kann aber auch genutzt werden, um ein möglichst detailliertes Briefing zu erstellen.

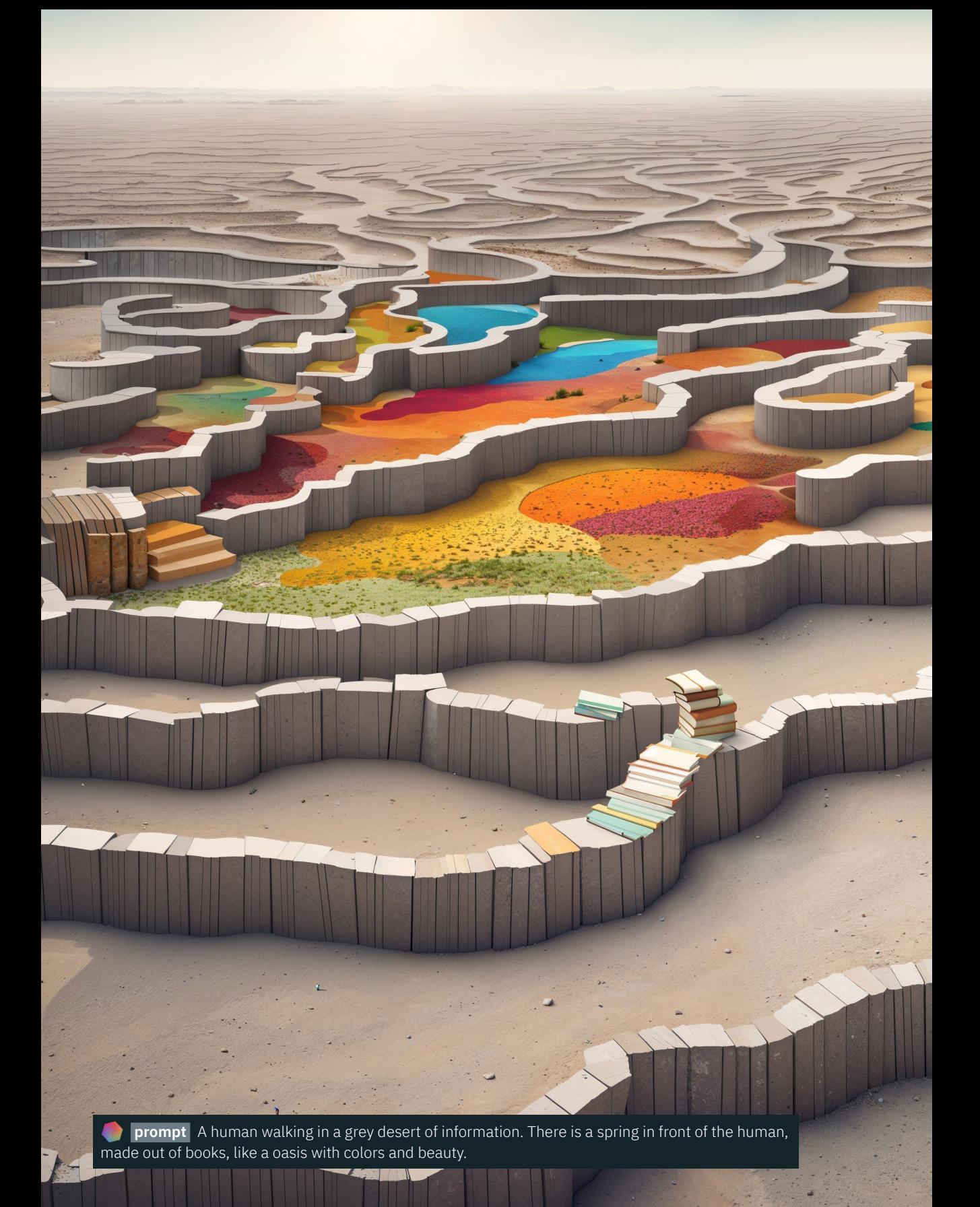

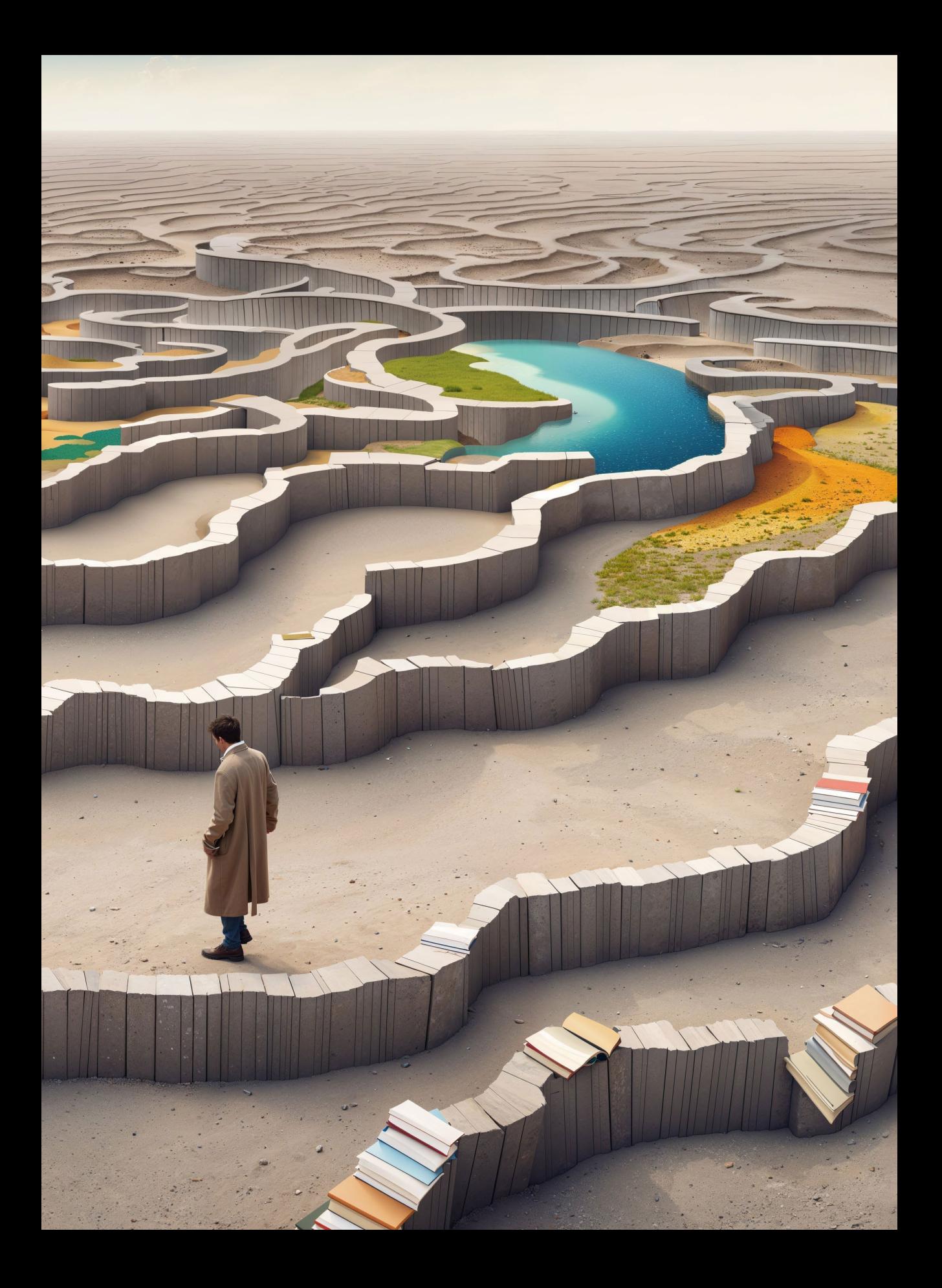

 **/imagine** a bright and colorful sailing ship built from books, not from wood, with sails made out of book pages, navigating through the rough deep sea on the ocean, 3D-rendering, high detail --ar 16:9

**TOTT TUNNITY** 

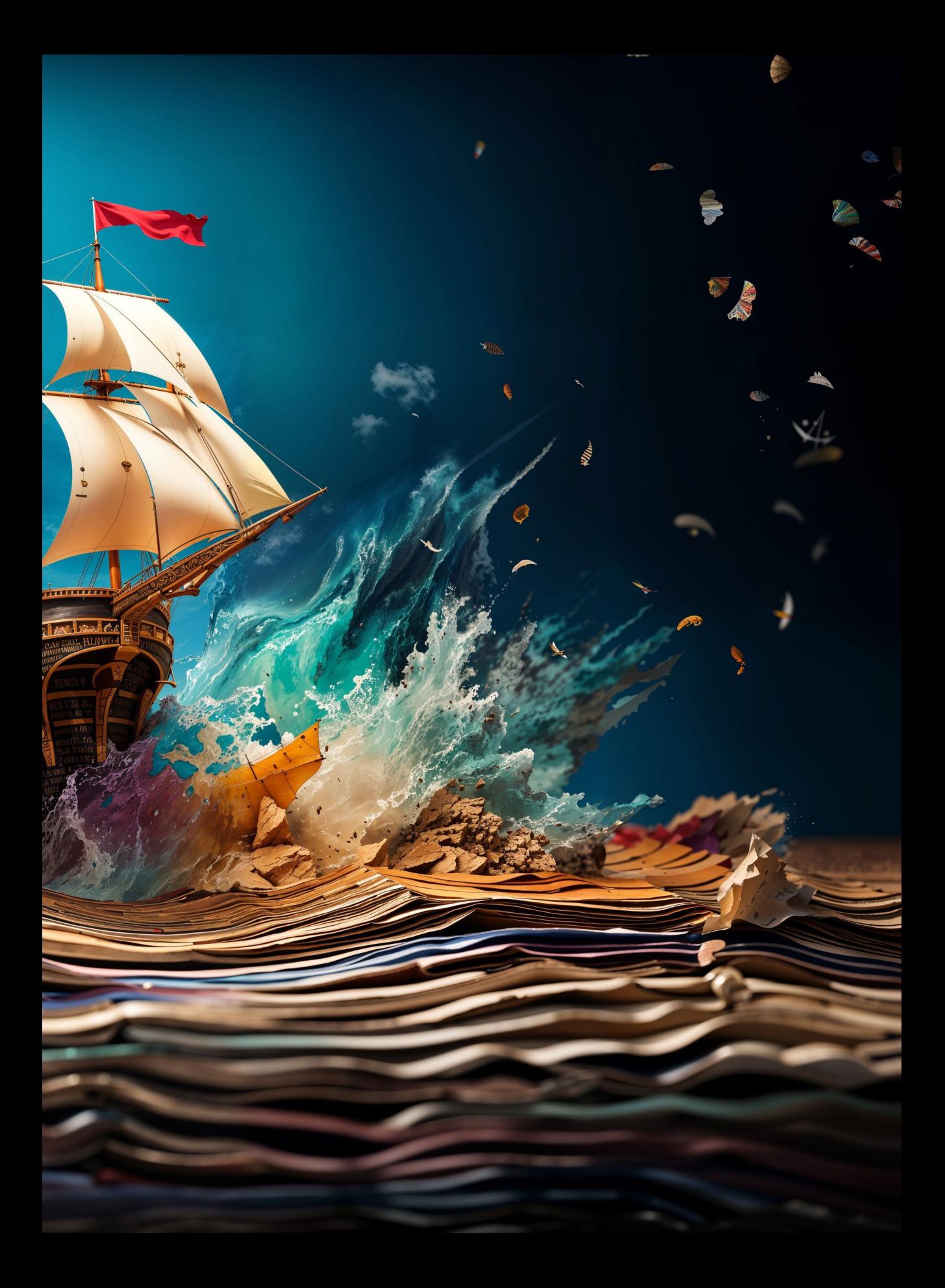

#### **In die Tiefe gehen**

Eine tiefere Auseinandersetzung mit dem Thema kann folgender Prompt bringen.

**<b>S** prompt Schreibe mir ein detailliertes Kreativbriefing für eine Werbekampagne für einen Verlag, der Bücher für Kreative veröffentlicht. Hier soll der Vorteil von Büchern in dieser schnellen und sich ständig ändernden Welt vermittelt werden. Stelle mir dazu mindestens 15 Fragen zum Kunden und zur Kampagne, mit denen du das Briefing für eine Designagentur erstellen wirst.

Die Anzahl der Fragen kann natürlich variiert werden. Das kann helfen, das Projekt noch näher zu beschreiben, um damit noch bessere und passendere Ergebnisse zu erhalten, wenn es um die Ideengenerierung geht. Vielleicht ist auch mit dem Briefing, das folgt, klar, was zu tun ist, und der Prozess geht ohne KI weiter. Hier die Ergebnisse aus dem Prompt:

#### **Hintergrund**

Der Verlag spezialisiert sich auf die Veröffentlichung von Büchern für Kreative. In einer Zeit, in der Informationen in Sekundenschnelle über digitale Medien zugänglich sind, möchte der Verlag den Wert und die Relevanz von Büchern für Kreative hervorheben.

#### **Ziel der Kampagne**

Die Kampagne soll die Vorteile von Büchern in dieser schnellen und sich ständig ändernden Welt vermitteln. Sie soll zeigen, dass trotz der Digitalisierung Bücher eine wichtige Rolle in der kreativen Bildung und Inspiration spielen.

#### **Zielgruppe**

Kreative Personen, Designer, Künstler, Schriftsteller, Fotografen, Architekten und alle, die sich in kreativen Berufen oder Hobbys engagieren.

#### **Fragen zum Kunden und zur Kampagne**

- 1. Welche spezifischen Bücher oder Buchgenres veröffentlicht der Verlag hauptsächlich?
- 2. Was unterscheidet den Verlag von anderen Verlagen, die ähnliche Bücher veröffentlichen?
- 3. Welche Altersgruppe und demografischen Merkmale zeichnen die Hauptzielgruppe des Verlags aus?
- 4. Welche Emotionen und Botschaften möchte der Verlag mit der Kampagne vermitteln?

Aus solchen Fragen kann eine Briefingvorlage erstellt werden, die dabei hilft, sich tiefer in das Projekt einzuarbeiten.

#### **Expertenrolle einnehmen**

Wir können ChatGPT auch eine Expertenrolle zuweisen und der KI sagen, wie sie sich verhalten soll.

**<b>S** prompt Du bist eine Kreativ- und Designagentur, spezialisiert auf neue und unerwartete Ideen für deine Kunden. Du entwickelst kreative Konzepte für Werbekampagnen und das Corporate Design der Kunden. Im Folgenden werde ich dir ein Briefing für einen Auftrag geben, den du mit weiteren Fragen an mich zu dem Projekt ergänzt und dann daraus Ideen für den Kunden entwickelst.

Die KI bringt hier schon erste Ideen, aber stellt auch noch spannende Fragen, wie:

- 1. Gibt es spezifische Bücher oder Autoren, die in der Kampagne hervorgehoben werden sollen?
- 2. Welche Erfahrungen oder Geschichten von bisherigen Lesern könnten in die Kampagne integriert werden?
- 3. Welche technischen Möglichkeiten bietet die Webseite des Verlags für interaktive Features?
- 4. Gibt es bereits Daten oder Feedback, das zeigt, wie Kreative von den Büchern des Verlags profitiert haben?
- 5. Welche Social-Media-Plattformen nutzt der Verlag am aktivsten?

#### **Kernbotschaften entwickeln und visualisieren (lassen)**

Im Laufe des Dialogs können Sie sich von ChatGPT nun Kernbotschaften der Kampagne entwickeln lassen. Hier sehen Sie ein paar Ergebnisse:

- 1. Bücher als Anker in einer sich schnell verändernden Welt.
- 2. Fachwissen für die Zukunft heute zugänglich.
- 3. Print oder E-Book: Wähle deinen Weg zur Kreativität.

Mit dem Update auf die Version 4 und der Ergänzung von DALL-E 3 direkt in ChatGPT können Sie sich nun auch direkt Visualisierungen zu den Kernbotschaften entwickeln lassen. Ich habe die erste Botschaft ausgewählt, weil mir die Analogie eines Ankers sehr gut gefallen hat. Zwei dieser Bilder möchte ich Ihnen auf den folgenden Seiten zeigen, inklusive Prompt, den ChatGPT gleich mitliefert.

#### **Foto eines alten Bibliotheksraums**

Ein alter, holzgetäfelter Bibliotheksraum wird gezeigt. Dunkle, hohe Bücherregale sind mit antiken Büchern gefüllt. Eine Frau mittleren Alters mit asiatischer Abstammung sitzt in einem bequemen Sessel und liest konzentriert ein Buch. Um sie herum wirbeln abstrakte Formen und Farben, die das Chaos und die Schnelligkeit der modernen Welt darstellen. Das Licht aus dem Buch scheint hell und strahlt Ruhe aus,

wodurch die umgebenden turbulenten Formen gedämpft werden.

#### **Illustration eines Leuchtturms aus Büchern**

Ein großer Leuchtturm, gebaut aus gestapelten Büchern unterschiedlicher Größen und Farben, steht fest auf einem Felsen inmitten eines stürmischen Meeres. Die Wellen repräsentieren die Veränderungen und Unsicherheiten der Welt. Ein junger Mann afrikanischer Abstammung steht am Fuße des Leuchtturms und blickt hinauf, während er ein Buch in der Hand hält. Der Lichtstrahl des Leuchtturms weist ihm den Weg durch die Dunkelheit.

Die Prompts habe ich im Laufe des Chats noch verändert. Änderungswünsche können via Chat einfach und schnell eingebracht werden, ohne immer wieder von vorne zu beginnen. Die Integration von DALL-E 3 innerhalb von ChatGPT ist zum Zeitpunkt des Verfassens dieses Buchs noch nicht perfekt ausgereift. Aber die Ergebnisse sind vielversprechend, und das Prompten via Chat ist sehr angenehm und benötigt kaum ein spezielles Vokabular, um das gewünschte Ergebnis zu erhalten.

Sie können natürlich die Prompts von Chat-GPT nutzen und sie auf andere KI-Modelle anpassen, die gelieferten Ideen als Inspiration verwenden und selbst an die Umsetzung gehen oder die generierten Bilder im Abstimmungsprozess nutzen.

Am Ende steht immer die Entscheidung des Nutzers oder der Nutzerin dieser Technologie, wie die Ergebnisse verwendet werden sollen. Die Ergebnisse mögen auf den ersten Blick erstaunlich sein, aber ob diese nun auch zielgruppengerecht sind, muss am Ende der Mensch selbst entscheiden.

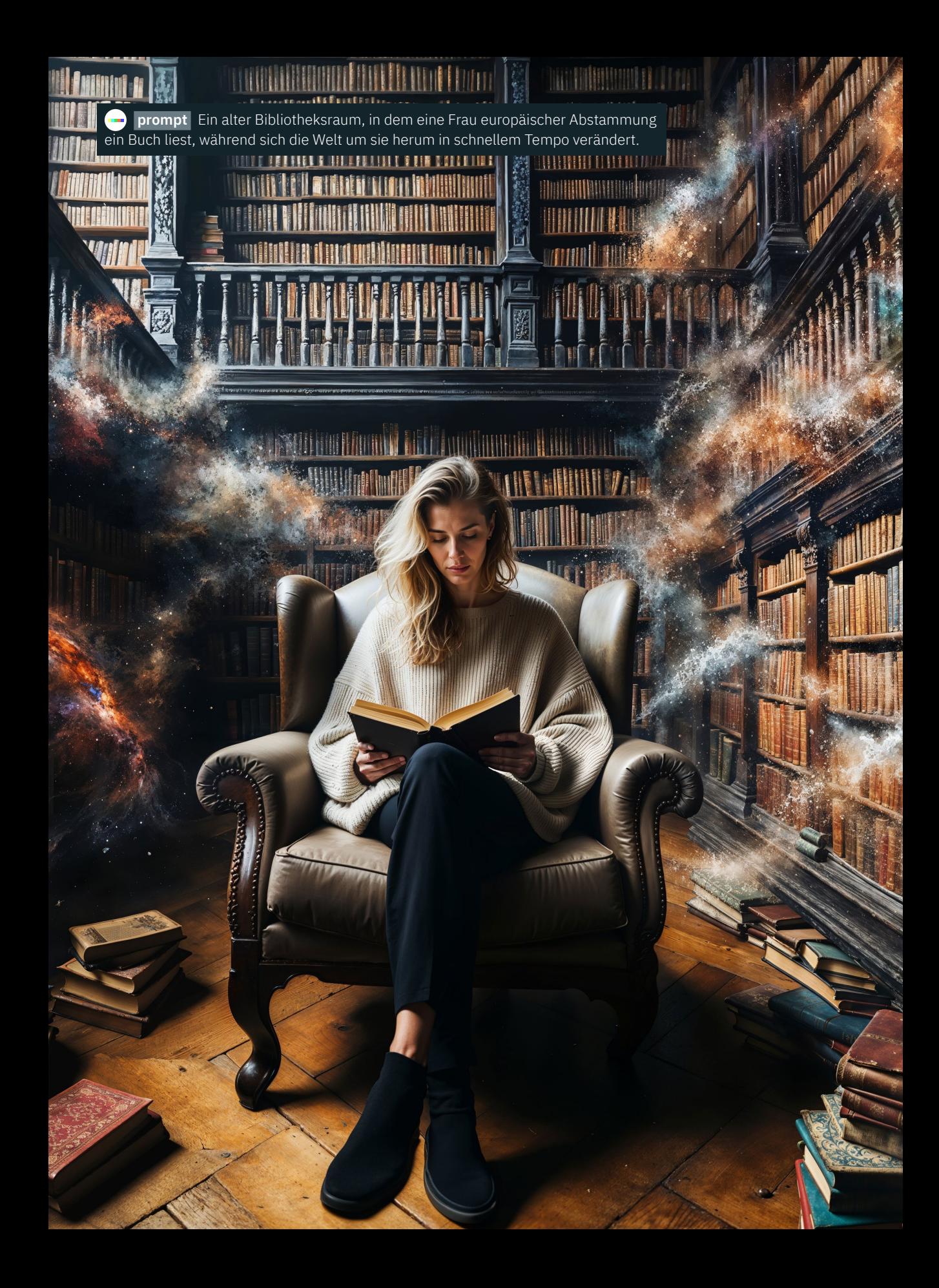

**prompt** Eine Illustration eines Leuchtturms, der aus Büchern besteht, mit einem jungen Mann afrikanischer Abstammung, der hinaufblickt.

0 A.B

#### **Beispiele für Prompts mit Kreativitätstechniken**

Experimentieren Sie mit Hilfe dieser Prompts, oder überlegen Sie sich eigene Fragen.

**Assoziationen:** Denke an Wörter, die du mit einem traditionellen Buch assoziierst, und verbinde sie mit der modernen, schnelllebigen digitalen Welt. Erstelle eine Headline für eine Werbekampagne für den Verlag.

**Zufallsprinzip:** Integriere das Wort »Galaxie« in eine Werbebotschaft, die den Vorteil von Büchern in unserer heutigen Welt betont.

**Provokationstechnik:** Wenn Bücher das einzige Mittel wären, um Wissen zu erhalten, wie würdest du deren Bedeutung in einer Werbekampagne darstellen?

**6 Denkhüte:** Unter dem »weißen Hut« (faktenbasiert): Wie würdest du die Vorteile von E-Books und Printbüchern nebeneinander darstellen? Unter dem »schwarzen Hut« (kritisch): Welche Bedenken könnten Kreative bezüglich KI haben und wie könnten Bücher diese adressieren?

**Kopfstandmethode:** Wenn du eine Kampagne gegen digitales Lernen erstellen würdest, welche Argumente würdest du hervorheben? Kehre diese Argumente dann um, um die Vorteile von Büchern in der digitalen Welt zu betonen.

 **Die Alphabettechnik:** Erstelle eine Werbebotschaft, die mit den Buchstaben »A–Z« beginnt und die Vorteile von Printbüchern und E-Books hervorhebt.

 **Analogietechnik und Querdenken:** Wie würdest du Bücher als »Leuchttürme« in der »stürmischen See« der digitalen Informationen darstellen?

**Advocatus Diaboli:** Welche Kritik könnte jemand an der Nutzung von Büchern in einer digitalen Ära äußern? Erstelle eine Antwort darauf in Form einer Werbebotschaft.

**Walt-Disney-Methode:** Als »Träumer«: Wie sieht die ideale Werbekampagne aus? Als »Realist«: Wie kann diese Vision praktisch umgesetzt werden? Als »Kritiker«: Welche möglichen Schwachstellen gibt es in dieser Kampagne?

**Was-wäre-wenn-Technik:** Was wäre, wenn Bücher die einzige Quelle der Weisheit wären? Erstelle eine Werbebotschaft, die diese Vorstellung nutzt.

**Perspektivwechsel:** Wie würdest du die Bedeutung von Büchern aus der Perspektive eines KI-Entwicklers darstellen, der die Wichtigkeit von traditionellem Wissen schätzt?

#### **KI in der Ideenfindung: weitere Techniken**

Sie haben nun einige Ideen kennengelernt, wie KI in der Ideenfindung genutzt werden kann. Natürlich sind auch hier die Möglichkeiten unbegrenzt, daher möchte ich noch ein paar selbst erprobte Prompts teilen, die Sie wiederum nach Belieben anwenden und anpassen können. Das Internet ist voll von Tipps für Prompts. Hier gilt es auszuprobieren, was für Sie am besten funktioniert.

#### **Tipp für bessere Ergebnisse**

Sie können auch Kampagnenbriefing, Persona und Motivideen vorher im Chat posten und dann verschiedene Techniken wie den Perspektivwechsel anwenden. Die KI merkt sich bis zu einem gewissen Grad, was im Laufe eines Chatverlaufs besprochen wird. Je mehr Informationen Sie vorher liefern, desto besser werden die Ergebnisse.

#### **Perspektivwechsel**

»Betrachte XY aus der Sicht von …«. Lassen Sie ChatGPT und Co. einen Text, eine Idee oder ein Konzept aus der Sicht einer ganz bestimmten Person analysieren, um einen ganz neuen, aber auch durch die Person gesteuerten Blick auf die Dinge zu erhalten. Das funktioniert nicht nur mit sehr bekannten Personen. Sie können natürlich eine Person detailliert beschreiben – wie z.B. eine Persona aus der Zielgruppe oder einen Experten – und ChatGPT dann durch deren Augen blicken lassen. Zusätzliche Informationen, welche Aspekte bei der Betrachtung wichtig sind, können die Ergebnisse noch verbessern.

**prompt** Betrachte die Kampagnen-Headline »Bücher als Anker in einer sich schnell verändernden Welt« und die Motividee [hier Idee einfügen] aus der Sicht von [hier Persona einfügen], und prüfe diese auf ihre Originalität sowie den möglichen Eindruck, den die Kampagne auf die Person haben kann.

Weitere Ideen für Aspekte zur Betrachtung sind: Risiken, Machbarkeit, Kosteneinschätzung, Emotionen, Ethik, Bildung, Zeitplan, Sozialverhalten, Zugänglichkeit, Zukunftsplanung, Kultur, Gesundheit, Technologie, Recht, Umwelt, Motivation, Anpassungsfähigkeit, Sicherheit, Finanzen, Intuition, Kreativität, Kommunikation, Mobilität, Tradition, Innovation, Identität, Vertrauen usw.

#### **Perspektivwechsel mit character.ai**

<span id="page-15-0"></span>Sie möchten mit Albert Einstein über Ihr Kampagnenkonzept plaudern, während Ihnen Elon Musk Feedback zu Ihrem Businessmodell gibt? Mit *beta.character.ai* ist dies nun möglich. Alles KI und fiktiv, aber sehr unterhaltsam.

#### **Stile imitieren und sich inspirieren lassen**

Manchmal gehört es zur Idee oder zum Konzept, einen bekannten Stil nachzuahmen. Dies können bestimmte Kunstepochen sein, aber auch Stile einzelner Künstlerinnen und Künstler, Autorinnen und Autoren, Designerinnen und Designer, Regisseurinnen und Regisseure … Für die Kapiteleinstiegsseiten habe ich dies mit Filmlooks gemacht, um zu zeigen, wie ein und derselbe Prompt mit der Änderung eines einzigen Promptbausteins (dem Stil) völlig neue Ergebnisse hervorbringt. Hierbei ist darauf zu achten, sich solche Stile nicht zu eigen zu machen und nicht zu vergessen, die Künstler und Künstlerinnen zu erwähnen. Wenn dies allerdings nur zur Inspiration dient und Sie daraus etwas völlig Neues kreieren, kann diese Art von Imitation helfen, auf etwas Neues zu kommen. Nichts anderes passiert tagtäglich in allen Bereichen der Menschheit, nicht nur in der Kunst und im Design.

#### *S* prompt Schreibe folgenden Text im Stil von Yoda aus Star Wars um: ...

So einfach das Imitieren mit KI ist, achten Sie auf ethische und rechtliche Aspekte – hier gelten auch Markenrechte. Als Spielerei und zur Ideenfindung kann es helfen, für kommerzielle Zwecke könnte dies zu rechtlichen Konsequenzen führen!

#### **Ideen kombinieren**

Eine wunderbare Möglichkeit, auf neue Ideen zu kommen, ist es, völlig fremde Dinge miteinander zu verbinden. Im Beispiel waren es Bücher und Anker, die eine ganz neue Bildwelt eröffnen. Sie können sich vorher Zufallswörter generieren lassen und diese dann mit dem eigenen Thema verknüpfen (oder verknüpfen lassen).

#### **KI hilft, Ideen besser auszuformulieren**

Ideen sind flüchtig, existieren erst einmal als Bilder oder Worte im Kopf. Kommt es dann zur Umsetzung, stellt sich schnell heraus, ob die Idee funktioniert und auch bei der Zielgruppe ankommt. Leider geht dann bereits viel Zeit und Arbeit dadurch verloren. Auch beim Prompting ist dies ein Prozess, der Zeit kosten kann. Die KI nimmt manches zu wörtlich, dichtet Dinge hinzu oder lässt wichtige Details weg. Es ist manchmal eine schnelle Sache – und dann wieder ein längerer Prozess mit Trial and Error.

Um mit KI eine Idee zu visualisieren, müssen Sie beschreiben können, was gerade in Ihrem Kopf vorgeht. Egal in welcher Phase des Prozesses Sie KI nutzen oder planen zu nutzen: KI zwingt Sie förmlich dazu, die Ideen bis ins Detail auszuformulieren. Das ist eine großartige Übung, die im Kreativalltag leider oft zu kurz kommt. Wenn Sie genau beschreiben, was Sie möchten, erhalten Sie mit großer Wahrscheinlichkeit auch das, was Sie von der KI erstellen lassen wollen. Das ist zwar keine Garantie, aber selbst wenn

das Ergebnis nicht nutzbar sein sollte, haben Sie damit Ihr eigenes Briefing perfektioniert. Sie gehen mit Gewinn aus diesem Prozess heraus.

Diese Kompetenz wird Ihnen auch außerhalb der KI helfen, wenn Sie mit anderen zusammenarbeiten oder mit Kunden oder Kundinnen Briefings entwickeln sowie an eigenen Konzepten arbeiten. Sogar das Präsentieren fällt leichter.

#### **Storytelling**

Ein sehr wichtiges Instrument im Designprozess kann das Storytelling sein – das Erzählen von Geschichten. Mit einem zielgruppengerechten Narrativ ermöglichen Sie

den Betrachtern eine tiefere (sogar emotionale) Verbindung zu Produkten, Marken, Unternehmen, Personen oder Dienstleistungen. Im Branding ist das Storytelling eine Technik mit unschätzbarem Wert – doch ist diese Methode nicht ganz ohne Aufwand zu betreiben. Um ein authentisches und ehrliches Storytelling für Ihre Kunden und Kundinnen zu kreieren, braucht es einiges an Zusammenarbeit und Vorarbeit, um zu einer positiven Zielgruppenerfahrung zu kommen. Hier einige Punk-

**Storytelling ermöglicht eine tiefere Bindung zu Produkten, Marken und Unternehmen.**

te, die Sie für das Erstellen einer Markengeschichte nutzen können (je nach Umfang können die Punkte variieren):

- Ziel des Storytellings (z. B. Marke stärken, USP hervorheben, Employer Branding anwenden)
- Marke und ihre Werte verstehen (z. B. USP, Mission und Vision, Kernwerte)
- Zielgruppe verstehen (z.B. Interessen, Bedürfnisse, Werte, Konsumverhalten)
- Kommunikationskanäle wählen (z. B. Webseite, Social Media, Broschüre, Anzeigen)
- $\blacksquare$  Informationen sammeln: Beobachten, mit verschiedenen Mitarbeitern und Mitarbeiterinnen sprechen, mit Kunden und Kundinnen sprechen
- Erzählstruktur entwickeln (z.B. chronologisch, themenbasiert)
- Inhalte kreieren (emotional ansprechende Texte, Bilder, Videos)
- Adaption in verschiedene Kommunikationskanäle

Mit ChatGPT können Sie solch ein Storytelling umsetzen. Sammeln Sie alle wichtigen Informationen, stellen Sie sie der KI zur Verfügung, und geben Sie Anweisungen, wie die KI fortfahren soll. Gehen Sie am besten Punkt für Punkt durch, damit nichts verloren geht.

Sie können außerdem ein vorhandenes Storytelling eingeben und prüfen lassen, ob Sie es noch verbessern könnten. Vergessen Sie hier nicht die Angabe der Zielgruppe und weitere Hintergrundinformationen.

## <span id="page-18-1"></span>PRAXIS **Storytelling mit ChatGPT**

#### **Aufbau des Storytellings**

ChatGPT (besonders ab Version 4.0) ist ideal, um solche kreativen Texte zu schreiben. Wir beginnen den Chat mit der groben Aufgabenstellung und werden uns dann nach und nach zu den Zielen voranarbeiten. Hier ein Beispiel für den Beginn des Chats:

**S** prompt Ich möchte ein Konzept für ein Storytelling einer nachhaltigen Kaffeerösterei erstellen. Anbei sind die Zielgruppenanalyse wie auch die Werte des Unternehmens und die Unternehmensgeschichte. Ziel ist es, die Nachhaltigkeit besonders hervorzuheben. Dazu möchte ich einen Text für die Webseite erstellen und mit ansprechenden Bildern unterstützen sowie eine Social-Media-Kampagne starten. Stelle mir Fragen, falls du noch weitere Informationen dafür brauchst. Wir beginnen mit dem Webseitentext.

Den Text sollten Sie noch auf die gewünschte Länge begrenzen und die Form vorgeben. Wie Sie solche Textprompts am besten erstellen, erfahren Sie in [Kapitel 4](#page--1-0) zum Prompting. Da dieses Projekt hier fiktiv ist, habe ich natürlich keine weiteren Informationen. Ich erhalte trotzdem ein Konzept, mit dem sich arbeiten lässt.

#### **Weitere Anweisungen geben**

<span id="page-18-0"></span>Leiten Sie ChatGPT durch den Prozess, indem Sie weitere Anweisungen geben. Vermerken Sie ebenfalls, was machbar ist, und grenzen Sie die Möglichkeiten ein – z.B. schlägt ChatGPT vor, Interviews mit den Kaffeebauern zu führen oder Bilder und Videos von den Plantagen zu machen, dies ist jedoch eventuell nicht im Budget, und daher müssten die Mittel vor Ort genutzt

werden. Lassen Sie sich Konzepte erstellen, wie Sie die Nachhaltigkeit im Unternehmen in eine emotionale Geschichte verwandeln können, und lassen Sie sich von der KI inspirieren.

#### **Kampagnenerstellung**

Wenn die Geschichte passt und Sie bereits einige Inhalte und Texte haben, dann können Sie auch die Kampagne mit ChatGPT planen und erstellen, z.B. für die Social-Media-Kanäle des Unternehmens.

**<b>S** prompt Erstelle aus angehängten Texten und Informationen ein Konzept für eine Social-Media-Kampagne für mehrere Posts, die mit Hilfe von Bildern, Texten und Videos die Geschichte erzählen. Als Kanäle nutzen wir Instagram und TikTok. Erstelle jeweils einen tabellarischen Plan mit allen wichtigen Details, Texten, Bildern und Hashtags. Die Kampagne soll vier Wochen lang laufen.

Sollten die Inhalte nicht so sein, wie Sie es wünschen, geben Sie der KI ein Beispiel oder eine Vorlage, an die sie sich halten soll. Sie müssen sich nicht an die KI anpassen, sondern können mit genauen Instruktionen Ihre Informationen in der Form erhalten, in der Sie sie brauchen.

Die KI eignet sich ebenfalls, um vorhandene Storys auf verschiedene Stile anzupassen, um zu testen, welche bei der Zielgruppe besser ankommen. Darf es emotionaler sein? Oder kreativ und lustig? ChatGPT kann dabei eine sehr gute Hilfe sein.

#### **Design Thinking**

Eine weitere Methode im Designprozess ist das Design Thinking, das ebenfalls recht aufwändig ist und mit Hilfe von KI effizienter durchgeführt werden könnte. Ziel von Design Thinking ist es, schnell einen Prototyp zu entwickeln, um zu prüfen, ob und wie dieser bei der Zielgruppe ankommt. Der Prozess des Design Thinking kann grob in folgende Phasen unterteilt werden:

- **Verstehen (Empathize):** In dieser Phase versuchen Designer\*innen, die Bedürfnisse und Herausforderungen der Benutzer zu verstehen, indem sie Interviews durchführen, Beobachtungen anstellen und in die Schuhe der Benutzer schlüpfen.
- **Definieren (Define):** Auf Grundlage der gesammelten Informationen wird das eigentliche Problem oder die Herausforderung klar definiert.
- **Ideenfindung (Ideate):** In dieser kreativen Phase werden möglichst viele Lösungsideen generiert, ohne sie zunächst zu bewerten.
- **Prototypen (Prototype):** Basierend auf den generierten Ideen werden einfache Prototypen erstellt, die die potenziellen Lösungen darstellen.
- **Testen (Test):** Die Prototypen werden mit echten Benutzern getestet, um Feedback zu erhalten und zu verstehen, was funktioniert und was nicht.

In der Praxis kann der Design-Thinking-Ansatz zu besseren und nutzerfreundlicheren Designs führen, da er die Zielgruppe in den Mittelpunkt des Designprozesses stellt. Es kann jedoch auch zeitaufwändiger sein als traditionelle Designansätze, weil viele Iterationen und Tests erforderlich sind. Aber mit Hilfe von KI lässt sich dieser Prozess vereinfachen und beschleunigen. Schneller ist jedoch nicht immer besser, das Tempo bestimmen Sie immer selbst.

Um mit ChatGPT in den Prozess zu starten, gebe ich in einem neuen Chat wieder die Informationen über die Verlagskampagne, die ich mir vorher erarbeitet habe. Auch hier gilt: Je mehr Informationen, desto besser. Dann bitte ich die KI, mich Schritt für Schritt durch den Prozess zu führen.

 **prompt** Führe mich am Beispiel einer Werbekampagne für einen Verlag, der Bücher für Kreative veröffentlicht, durch den Prozess des Design Thinking. Du übernimmst die Rolle des Moderators, und wir erarbeiten Schritt für Schritt Lösungen für die verschiedenen Phasen.

ChatGPT beginnt mit Fragen zu den jeweiligen Prozessen und schlägt auch schon Aktionen vor. Sie können die einzelnen Schritte immer wieder von Neuem beginnen oder im Chat weitere Ideen hinzufügen, bis Sie zufrieden mit dem Ergebnis sind. Lassen Sie sich von den Vorschlägen inspirieren, oder entwickeln Sie ganz eigene neue Punkte für den Prozess. ChatGPT soll hier als Hilfe dienen und die Moderator-Funktion übernehmen. Das Ganze kann alleine oder im Team bearbeitet werden.

## <span id="page-20-1"></span>PRAXIS **Design Thinking mit ChatGPT**

**S** prompt Beginne mit Phase 1 des Design-Thinking-Prozesses: Bitte moderiere detailliert und zähle auf, welche Schritte zu tun sind.

#### **Phase 1: Verstehen (Empathize)**

Ziel: Ein tieferes Verständnis für die Gefühle, Bedürfnisse und Herausforderungen der Zielgruppe entwickeln.

#### **Schritt 1: Zielgruppenanalyse**

Aktion: Legen Sie klar fest, wer genau Ihre Zielgruppe ist. In diesem Fall sind es Kreative und solche, die es werden möchten. Folgende Fragen könnten dabei gestellt werden:

- Welches Alter haben sie im Durchschnitt?
- Welche sozialen Medien nutzen sie häufig?
- Welche Fachzeitschriften lesen sie?
- J Welche Herausforderungen erleben sie in ihrer Arbeit und Weiterbildung?

#### **Schritt 2: Tiefeninterviews**

Aktion: Wählen Sie 5 bis 10 Personen aus der Zielgruppe aus, und führen Sie persönliche oder virtuelle Tiefeninterviews durch. Fragen können hierbei beispielsweise sein:

- J Wie empfinden Sie die Rolle von Büchern in der heutigen digitalen Welt?
- Was sind Ihre Hauptbedenken in Bezug auf KI im Design?
- Welche Art von Inhalten suchen Sie in Fachbüchern?
- <span id="page-20-0"></span>Bevorzugen Sie Printbücher oder E-Books? Warum?

#### **Schritt 3: Online-Umfragen**

Aktion: Erstellen Sie eine kurze Online-Umfrage mit 5 bis 10 Fragen, und verbreiten Sie sie in Design-Communitys und sozialen Medien.

Ziel: Sammeln Sie quantitative Daten über die Präferenzen und Herausforderungen der Zielgruppe.

#### **Schritt 4: Beobachtungen**

Aktion: Beobachten Sie, wie Kreative in Buchläden oder auf Design-Events interagieren. Wie wählen sie Bücher aus? Welche Themen ziehen sie an?

Ziel: Verhaltensmuster und ungesagte Bedürfnisse identifizieren.

#### **Schritt 5: Datenanalyse**

Aktion: Sammeln Sie alle Daten aus den Interviews, Umfragen und Beobachtungen, und analysieren Sie sie, um gemeinsame Themen und Erkenntnisse zu identifizieren.

Ziel: Erkennen von Mustern und tiefgreifenden Einsichten in die Bedürfnisse der Zielgruppe.

Nachdem Sie diese Schritte durchgeführt haben, sollten Sie ein klares Bild davon haben, was Ihre Zielgruppe möchte, was sie beunruhigt und wie Ihre Bücher ihnen helfen können.

Im Praxisbeispiel zum Design Thinking haben Sie gesehen, was herauskommt, wenn Sie ChatGPT nach vorheriger Eingabe von Informationen und dem obigen Prompt darum bitten, mit der ersten Phase des Design Thinking zu starten und detailliert darauf einzugehen, was die konkreten Schritte sind. Bewerten Sie, ob die Schritte für Sie sinnvoll sind, und führen Sie diese aus. Geben Sie ChatGPT die Ergebnisse, und fahren Sie dann mit den nächsten Phasen fort.

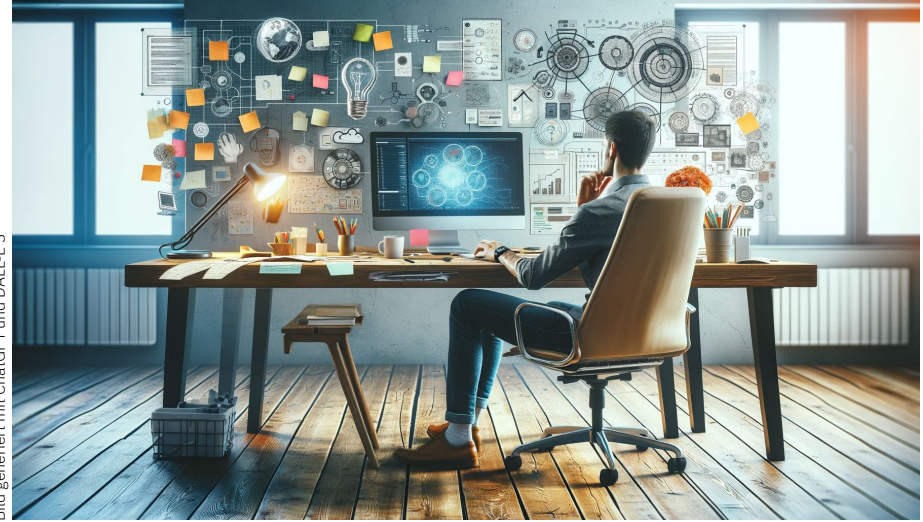

generiert mit ChatGPT und DALL-E 3 Bild generiert mit ChatGPT und DALL-E 3 **Nik** 

*Mit KI könnte der Designprozess eine ganz neue Erfahrung werden. Probieren Sie es aus!*

#### **Eigene Ideen und Methoden mit ChatGPT umsetzen**

Sie haben andere Kreativmethoden, die Sie anwenden möchten? Kein Problem, denn Sie können praktisch alles mit Hilfe von ChatGPT umsetzen. Mit diesem Prompt bin ich an die Beispiele aus diesem Buch und an eigene Anwendungen herangegangen:

 **prompt** Kennst du [hier Methode einfügen]? Erkläre es mir und nenne die Schritte, wie man dabei vorgehen kann.

ChatGPT wird die Methode erklären, und Sie können prüfen, ob KI wirklich weiß, was Sie gleich vorhaben. Sie können der KI ergänzende Informationen liefern und sie damit korrigieren. Beginnen Sie dann mit den einzelnen Schritten, die ChatGPT Ihnen nennt. Lassen Sie sich für Ihr Thema Ideen vorschlagen, tragen Sie eigene Ideen ein, und gehen Sie Schritt für Schritt durch den Prozess. Auf diese Art und Weise könnten Sie nahezu jede Kreativtechnik und jede Designmethode ausprobieren. Lassen Sie sich Vorlagen für Arbeitsblätter und Tabellen für Gruppenmethoden oder Kundenworkshops erstellen, die Sie dann nutzen können. Lassen Sie ChatGPT den organisatorischen Teil erledigen, damit Sie mehr Zeit für den kreativen Part haben.

## **Ist KI nun kreativ?**

Um die Frage vom Beginn des Kapitels aufzugreifen, kann man Folgendes zusammenfassen: Was viele der Kreativforschenden gemeinsam haben, ist die Ansicht, dass Kreativität bedeutet, etwas Neuartiges, Unerwartetes zu schaffen, das wiederum sinnvoll oder hilfreich ist. Der Kreativprozess ist nicht ganz klar definierbar, aber es gibt Ansätze und Ideen, die auf Mensch und Maschinen gleichermaßen zutreffen können.

Ich als Mensch bin kreativ, wenn ich es schaffe, Bekanntes mit Neuem zu verbinden und daraus etwas Nützliches zu erschaffen. Ob ich dazu KI nutze, um diesen Weg zu gehen, oder die Ideen damit letztendlich umsetze, ist weniger relevant. Das Ergebnis

#### **Kreativität ist erlernbar, und unsere Hingabe und Freude am Kreativsein bringt uns dabei voran.**

zählt. Nicht alles, was die KI-Tools generieren, zeugt von Kreativität. Und das gilt auch für uns Menschen.

Kreativität ist erlernbar, und unsere Hingabe und Freude am Kreativsein bringt uns dabei voran. KI lernt das, was wir ihr vorgeben. Ohne eigene Motivation. So menschlich sie auch scheint, sie

imitiert nur das, was von ihr erwartet wird. Sie empfindet nichts dabei, wenn sie ein Bild, einen Text oder ein Musikstück generiert. Trotzdem können wir Menschen etwas empfinden, wenn wir die generierten Werke betrachten oder erleben.

Zum ersten Mal in der Menschheitsgeschichte erreichen KI-Systeme in Kreativtests mit dem Menschen vergleichbare Ergebnisse. Ob KI nun kreativ ist oder nicht, liegt trotzdem im Auge des Betrachters, einer qualifizierten Fachjury oder hängt davon ab, welche Theorie man zu Rate zieht, um Kreativität zu definieren.

»Kreative KI« ist ein Werkzeug, das unserer menschlichen Kreativität helfen kann, neue Wege zu entdecken und eigene Barrieren zu überwinden. Aber sie ist auch Hilfsmittel, um Neuartiges zu schaffen, dem wir wiederum einen Sinn geben können. KI basiert auf menschlicher Kreativität, daher könnte man davon ausgehen, dass es sich wie bei der Intelligenz verhält: KI kann kreative Handlungsmuster imitieren und wirkt damit kreativ, obwohl sie in diesem Moment weder eigenmotiviert handelt noch das in Frage oder in einen eigenen Kontext stellt, was sie dabei generiert. Außer man sagt ihr, dass sie dies tun soll.

<span id="page-22-0"></span>Für mich ist KI eine Kreativmaschine, die, wenn ich die richtigen Infos eingebe und die richtigen Fragen stelle, eine ungemeine Hilfe im Arbeitsalltag ist. Ist man einmal über die Phase hinaus, in der alles faszinierend ist, was die KI generiert, kann man die Ergebnisse nüchtern betrachtet als Ausgangsmaterial für eigene Kreationen sehen. Sie kann als Partner im Kreativprozess eine Rolle spielen und durch Techniken und Methoden führen, die sonst viel Zeit in Anspruch nehmen.

 **prompt** [Bilder vom Anfang dieses Kapitels] + Kannst du ein neues Bild im Stil der beiden Bilder **machen? Der Mann aus dem einen Bild soll mit der Maschine aus dem zweiten Bild arbeiten.**<br>Imachen? Der Mann aus dem einen Bild soll mit der Maschine aus dem zweiten Bild arbeiten.

C

 **/imagine** a scene from a film directed by Tim Burton, showing a scene from the future of a graphic designer working with futuristic tools and artificial intelligence, photorealistic, high detail --ar 3:2

R 見熟

t m

 $= 5$ 

 $\boldsymbol{a}$ 

# <span id="page-25-0"></span>**KI im Designworkflow einsetzen**

## **Inhalt**

## [KAPITEL 1](#page--1-1) **[Künstliche Intelligenz – eine Einführung](#page--1-1)**

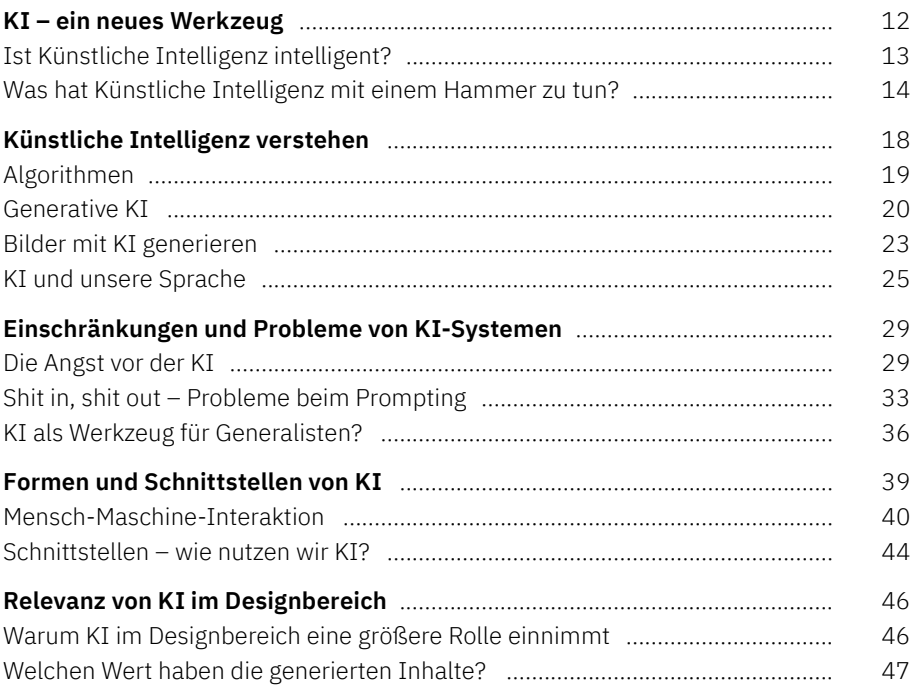

## [KAPITEL 2](#page--1-1) **[Künstliche Intelligenz und Kreativität](#page--1-1)**

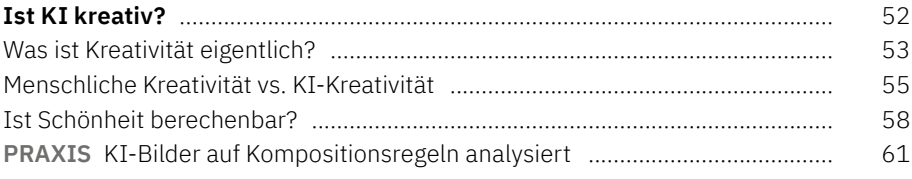

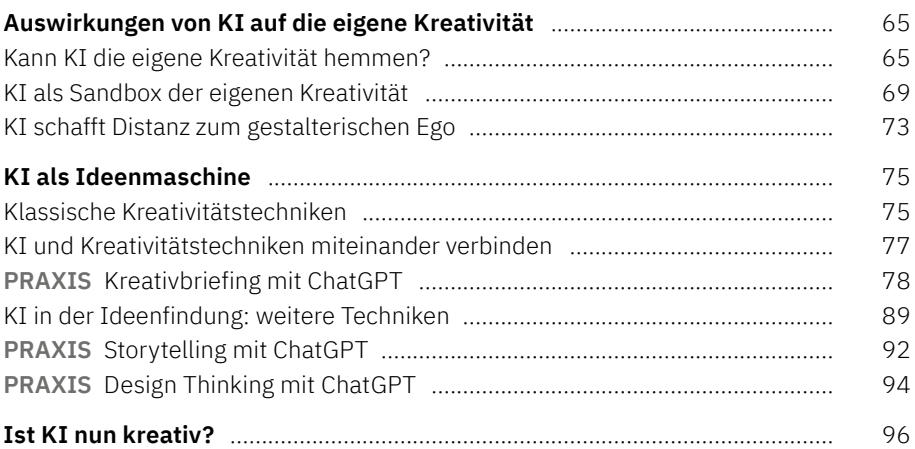

## **[KI im Designworkflow einsetzen](#page-25-0)**

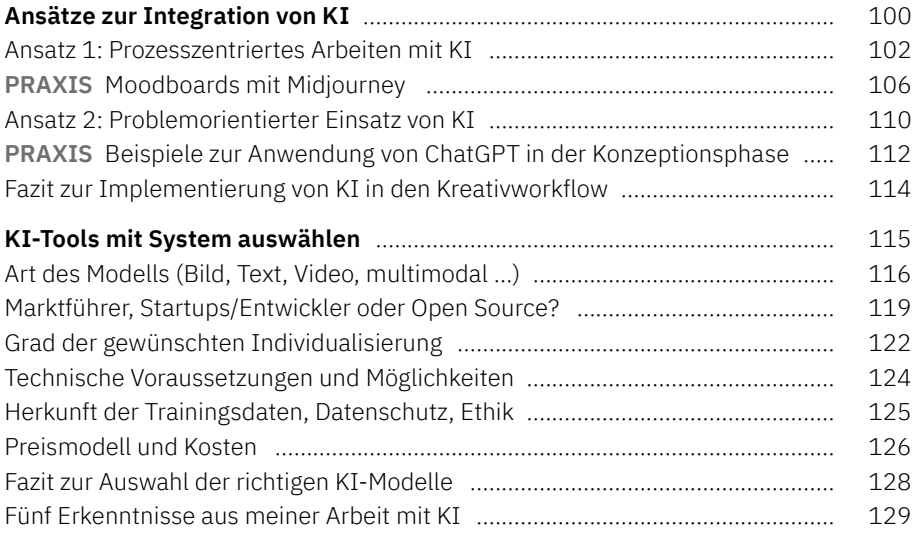

## **Prompting für generative KI**

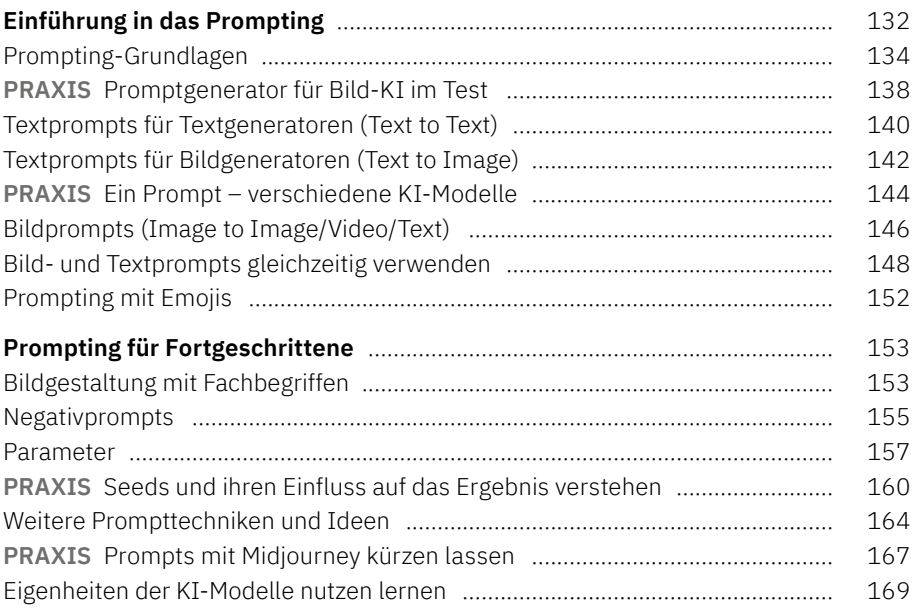

## **KAPITEL 5**

## **KI-Programme im Kreativalltag**

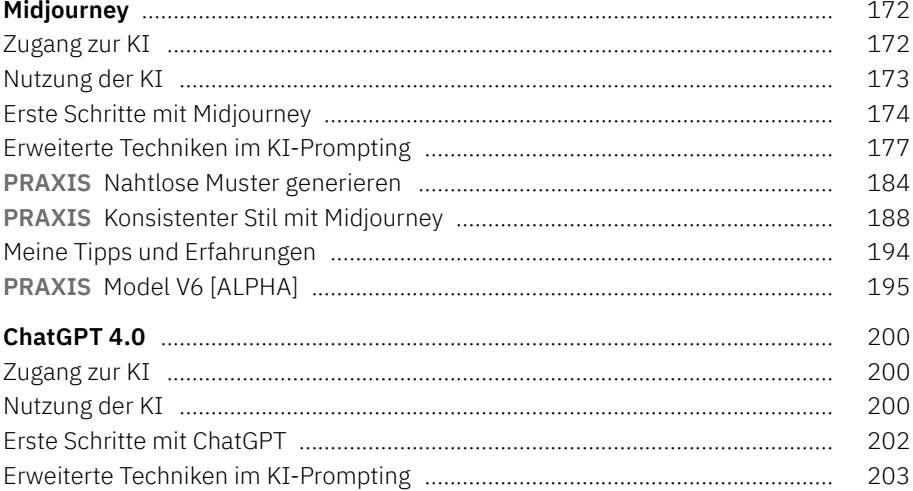

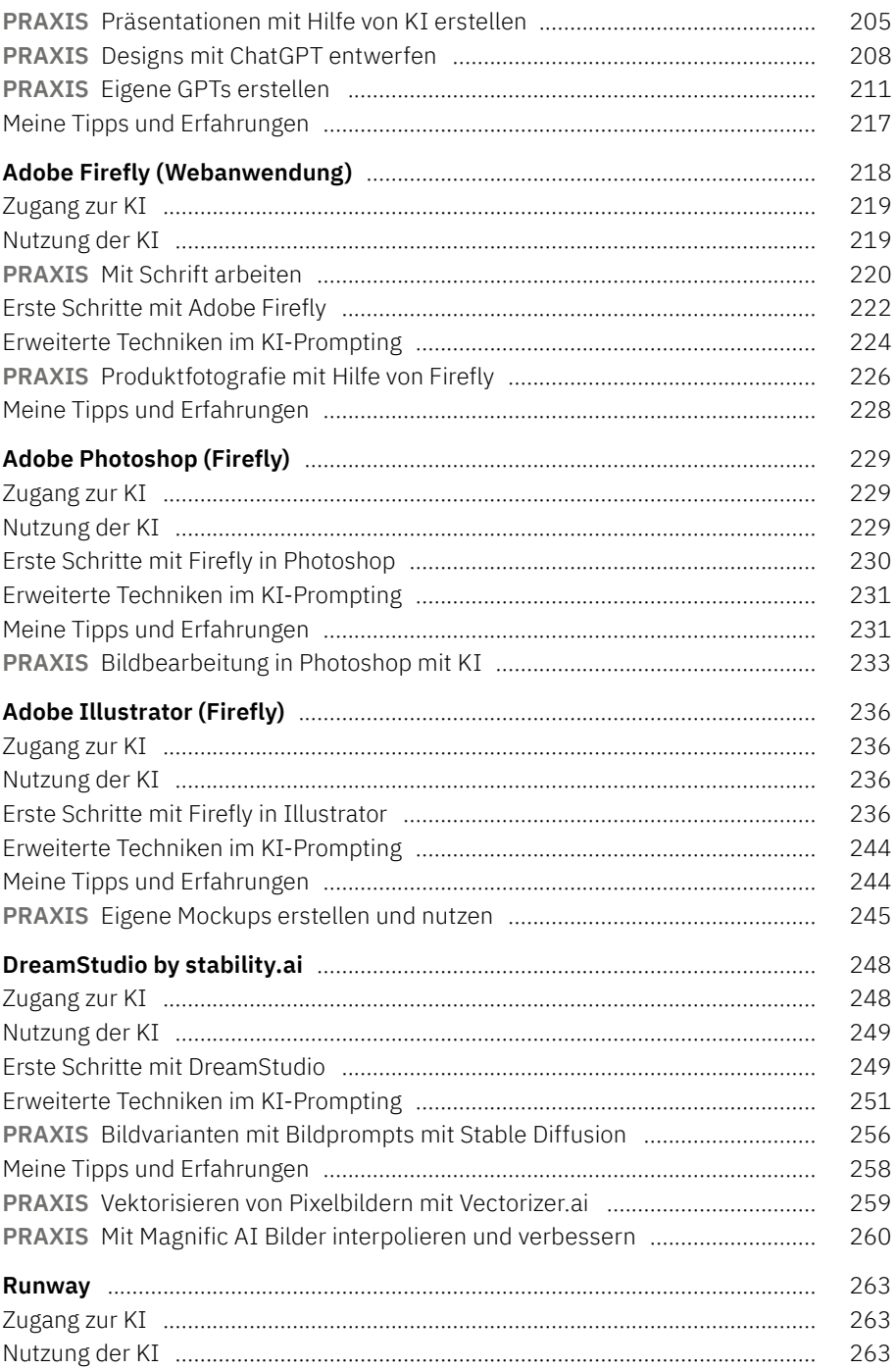

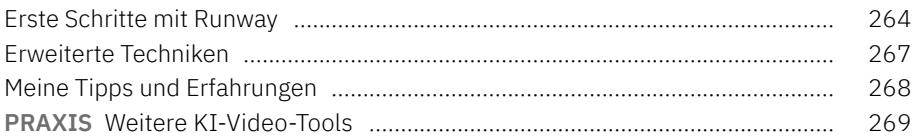

## **Recht und Ethik**

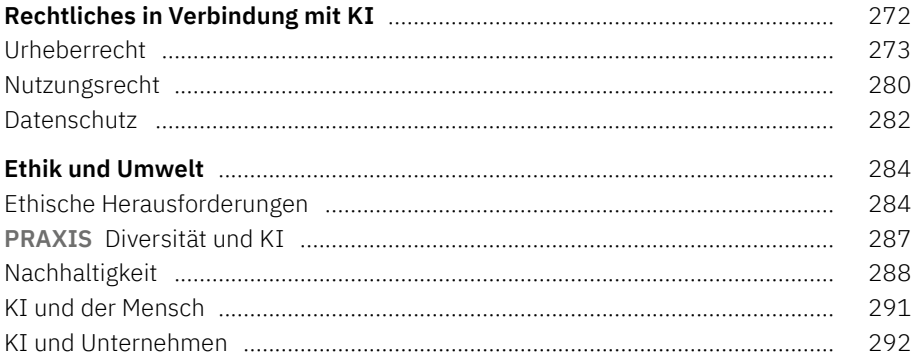

## **KAPITEL 7**

## KI als zukünftige Designassistenz

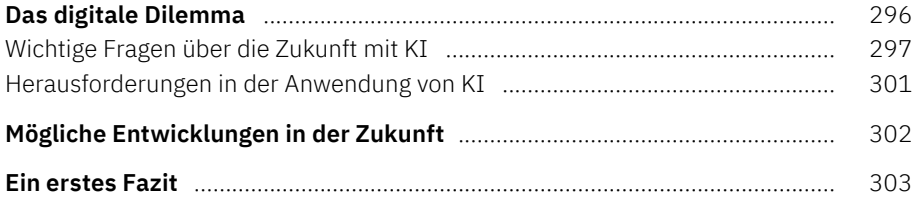

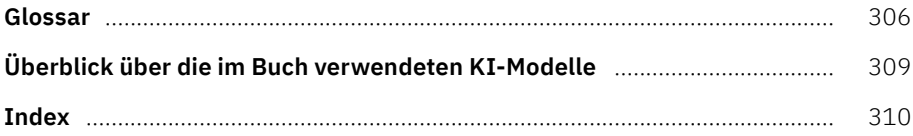

## <span id="page-31-0"></span>**Die Praxisbeispiele des Buchs**

## **Midjourney**

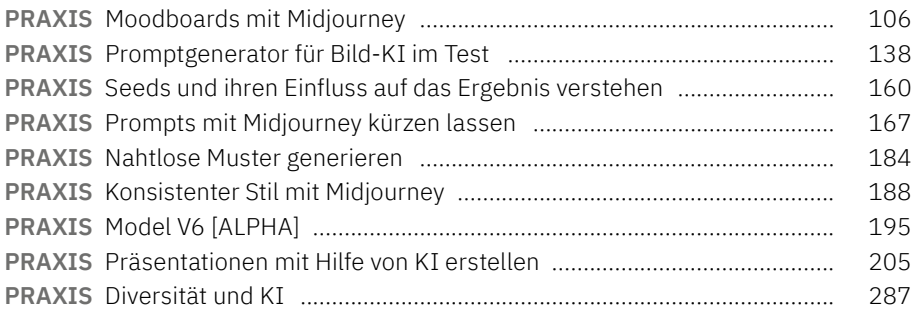

## **Adobe Firefly, Photoshop und Illustrator**

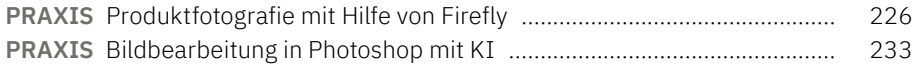

## **ChatGPT**

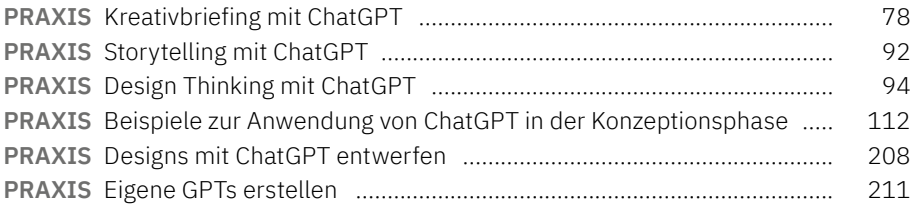

## **Verschiedene KI-Tools**

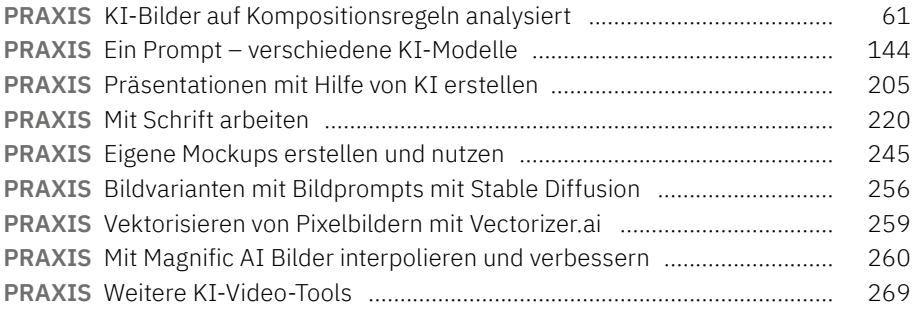

# **Nutzen Sie KI, um Ihre Kreativität zu** beflügeln

Setzen Sie jetzt Midjourney, Adobe Firefly, DALL-E. Stable Diffusion, ChatGPT & Co. gewinnbringend in Ihrem Design-Workflow ein! Jenny Habermehl zeigt Ihnen, wie Sie KI in Konzeption, Recherche, Ideenfindung und Gestaltung nutzen und beispielsweise eindrucksvolle Präsentationen und Produktfotos erstellen. Bilder bearbeiten oder Bildvarianten generieren.

Hier erfahren Sie, wie Sie Prompts entwickeln, die wirklich zum gewünschten Ergebnis und zu einem konsistenten Stil Ihrer KI-Bilder führen. Dieses Buch ist Ihr perfekter Begleiter, um die Veränderungen durch KI zu verstehen und zu meistern!

/imagine "KI ermöglicht, aus Gewohntem auszubrechen und neue Wege zu gehen

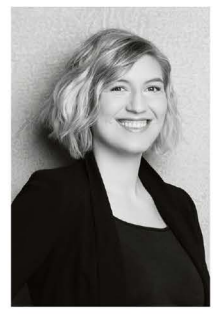

Design

Jenny Habermehl ist Kreativdirektorin und selbstständige Grafikdesignerin, Fotografin und Dozentin. Seit ihrer Masterarbeit hat sie sich intensiv mit den Themen KI und Kreativität im Designbereich beschäftigt. Sie möchte mit Büchern, Workshops und Vorträgen den Einstieg in das Thema erleichtern sowie über Chancen, aber auch Risiken aufklären.

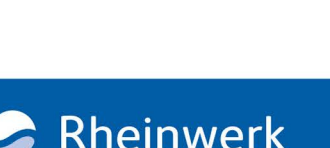

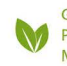

Gedruckt in Deutschland Papier aus nachhaltiger Waldwirtschaft Mineralölfreie Druckfarben

## Aus dem Inhalt

#### **KI im Kreativalltag**

- > Grundlagenwissen zu generativer KI
- > KI-Tools auswählen
- > Standardaufgaben mit KI
- > KI in Konzeption und Ideenfindung
- > Vektorgrafiken, Pixelbilder, Videos generieren
- > Recht und Ethik

#### **Prompting**

- > Einführung in die Kunst des Promptens
- > Text- und Bildprompts
- > Parameter und weitere fortgeschrittene Techniken

#### **Best Practices am Beispiel**

- > Mockups und Produktfotos mit Adobe Firefly
- > Moodboards mit Midjourney
- > Kreativbriefing und Konzeption mit ChatGPT
- > Bildvarianten in Stable Diffusion
- > Bilder bearbeiten, interpo-
- lieren, vektorisieren u. v. m.
- > Eigene GPTs erstellen

€ 39,90 [D] € 41,10 [A]

Grafik & Design ISBN 978-3-8362-9798-1

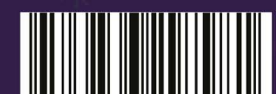